#### **Interfaccia utente & funzioni & strumenti di controllo**

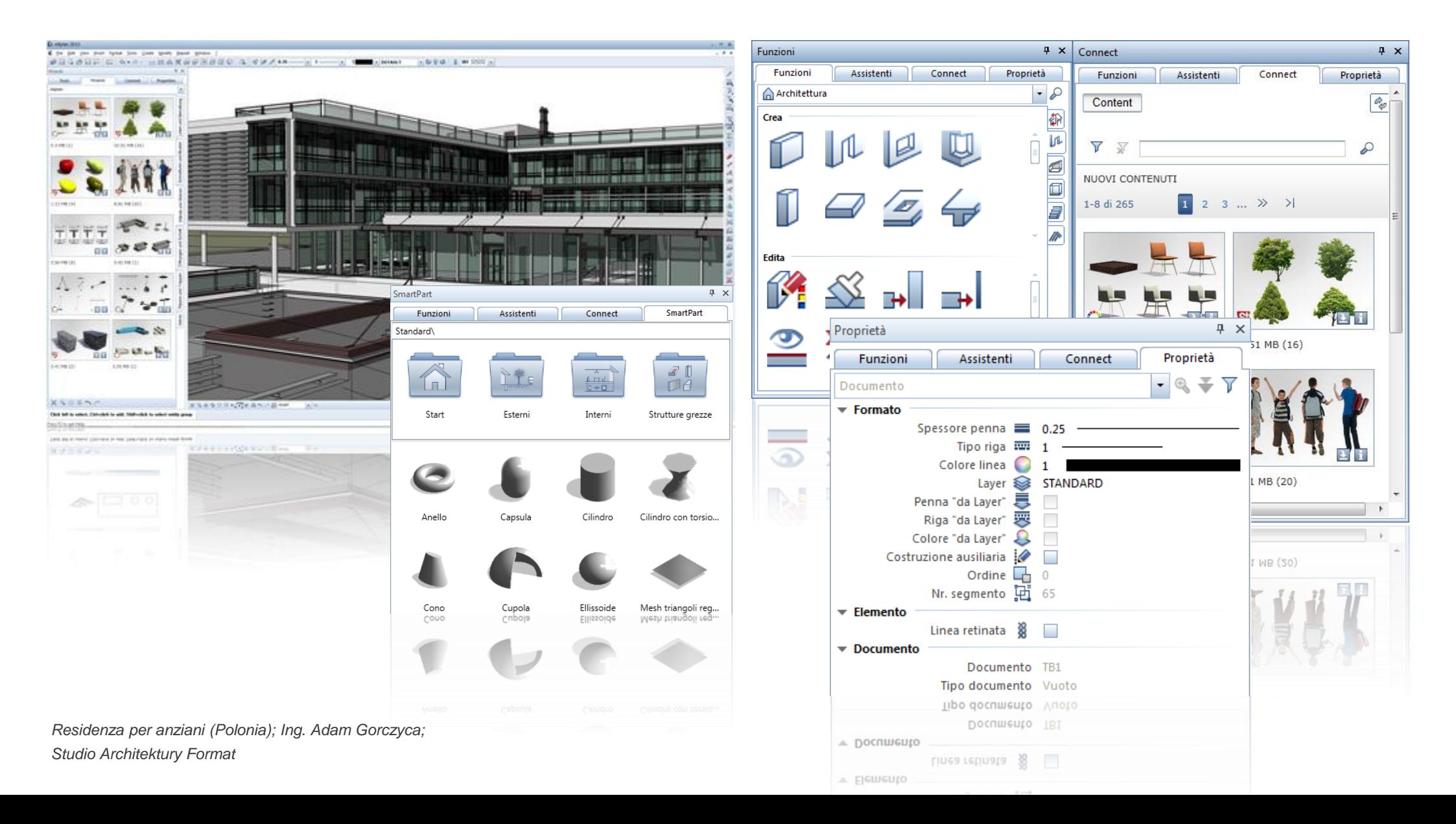

## **Viste & sezioni tecniche**

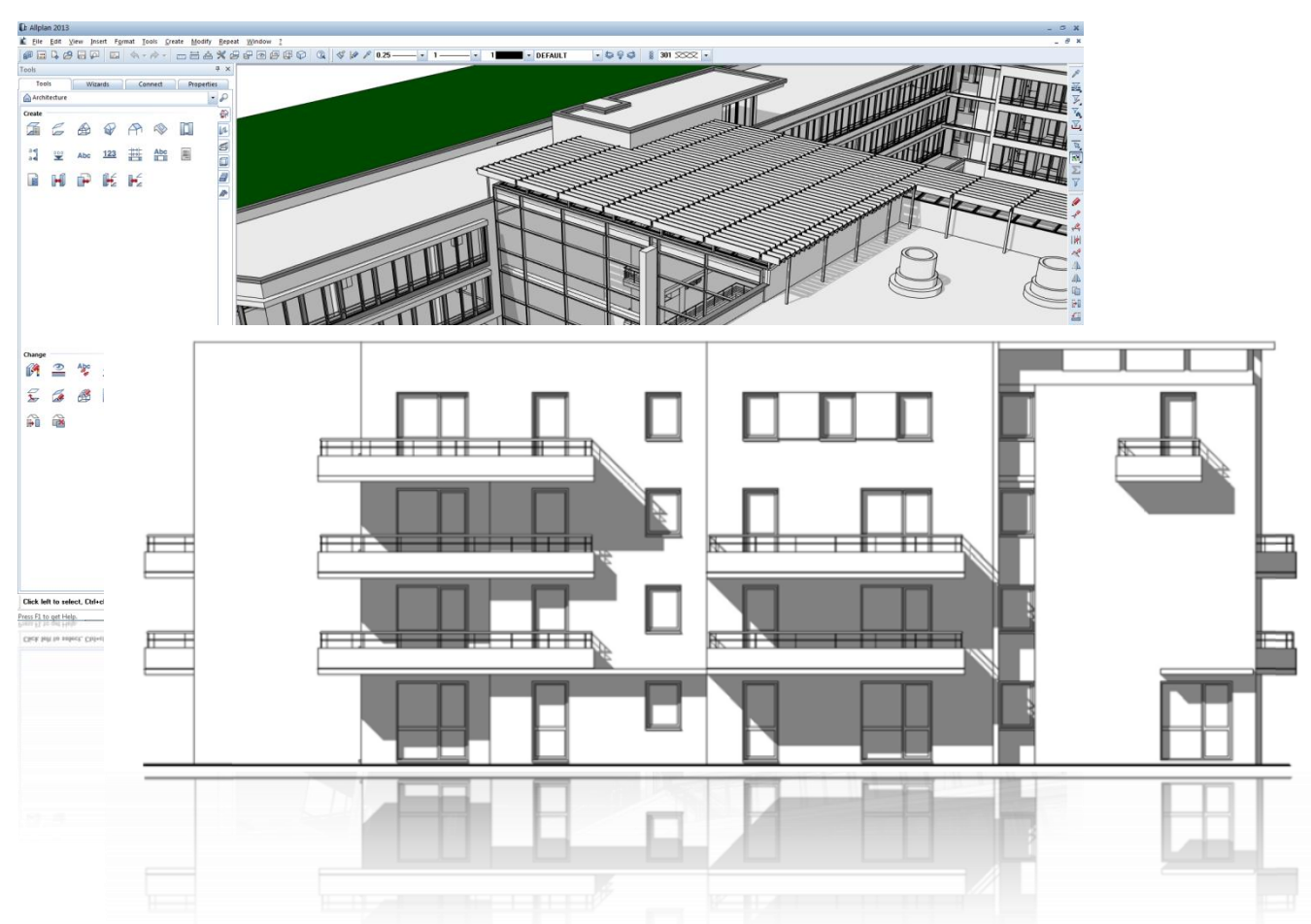

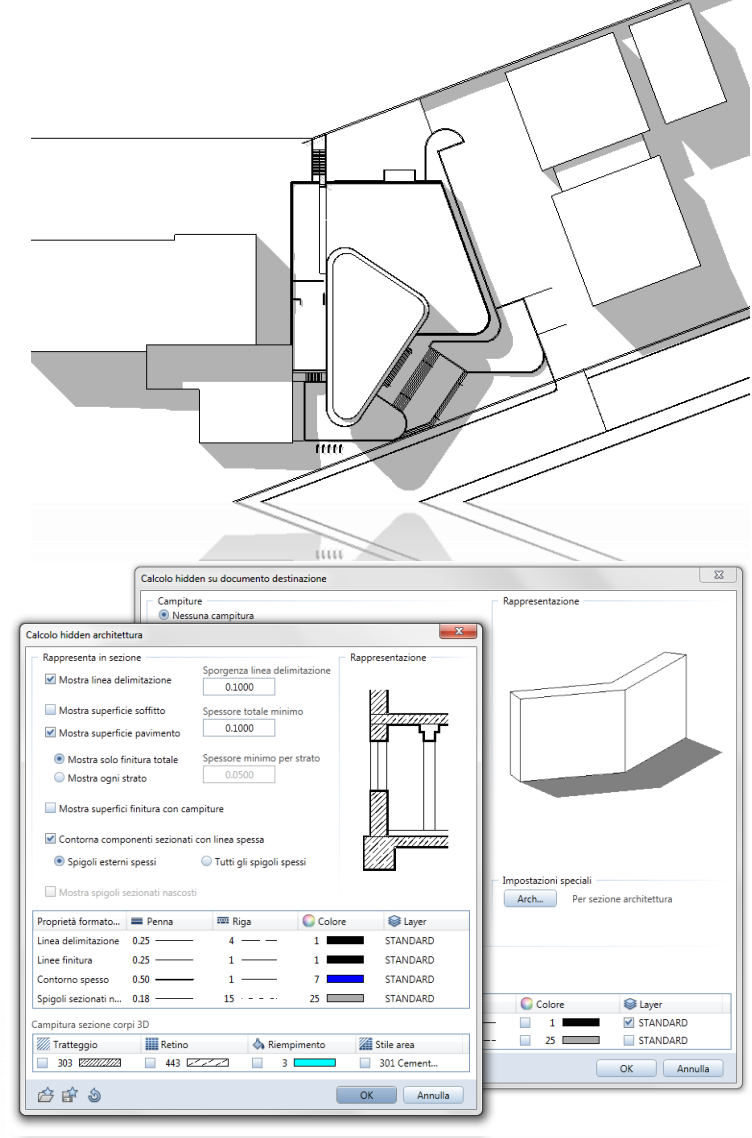

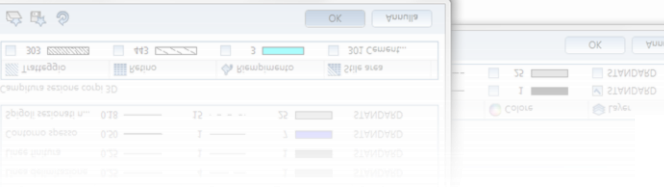

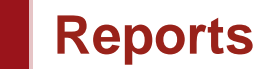

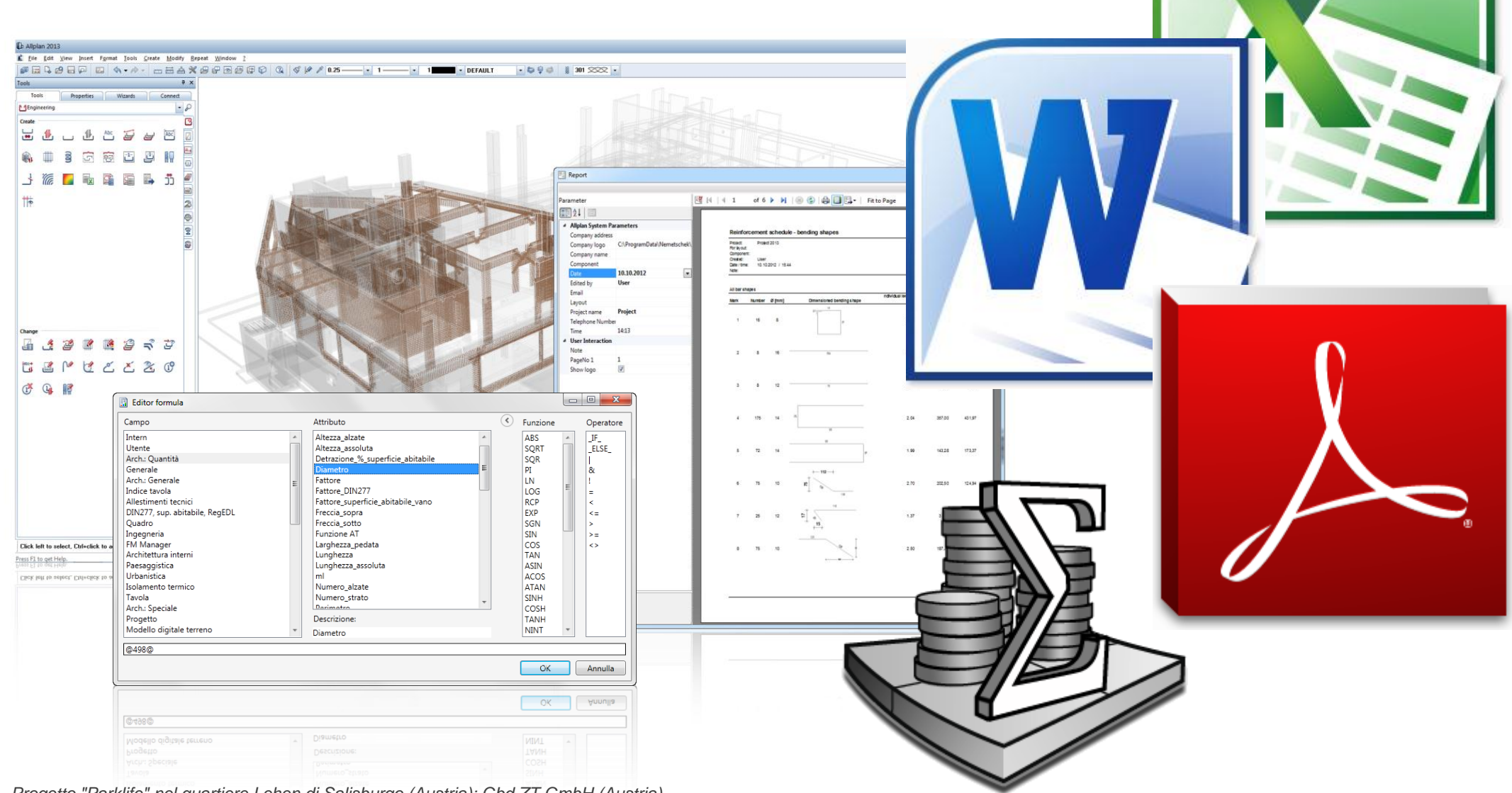

*Progetto "Parklife" nel quartiere Lehen di Salisburgo (Austria); Gbd ZT GmbH (Austria)*

## **Presentazioni foto-realistiche: Global Illumination**

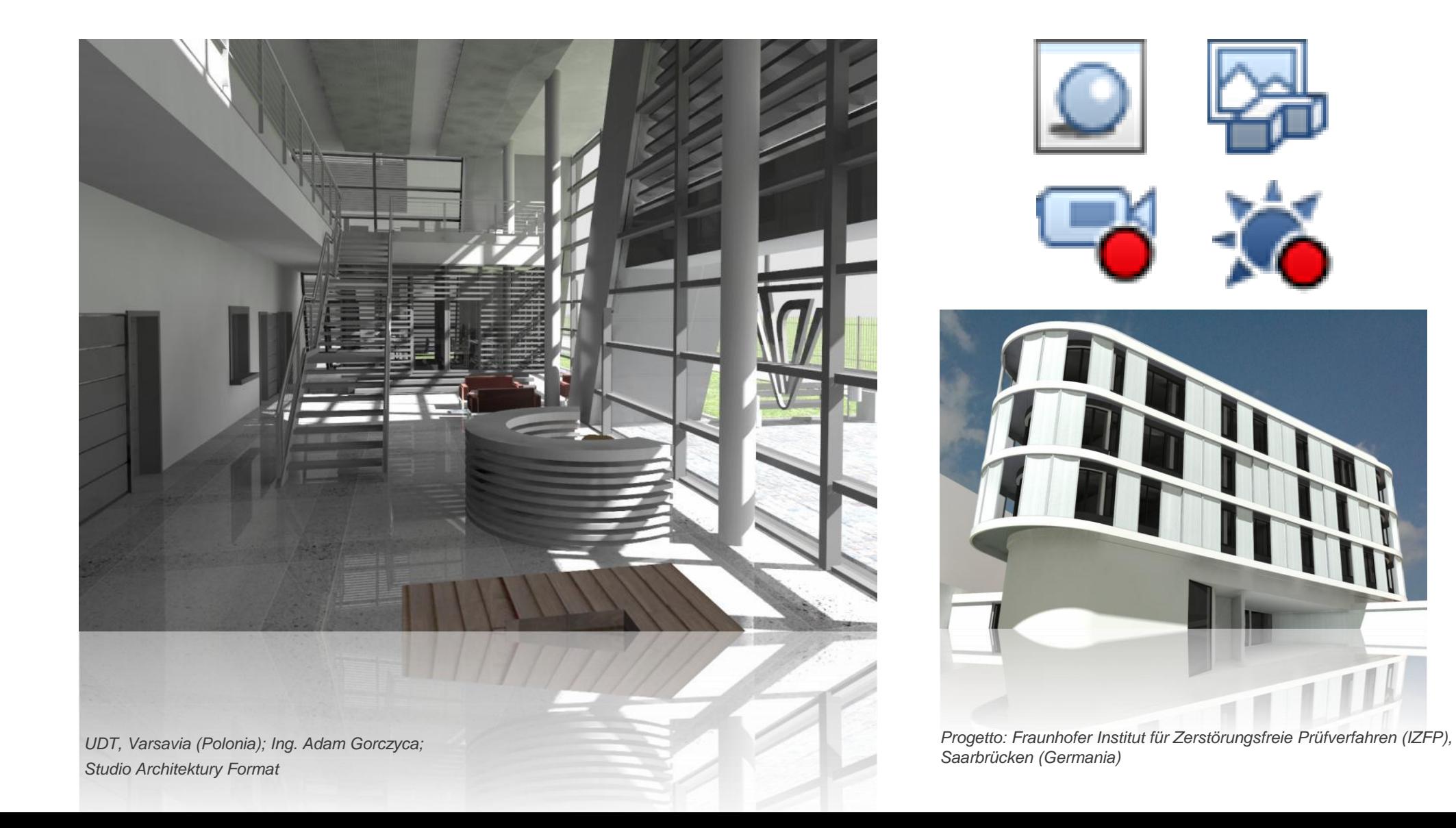

### **Tavole: attributi, indici modifica, export multiformato & condivisione tavole**

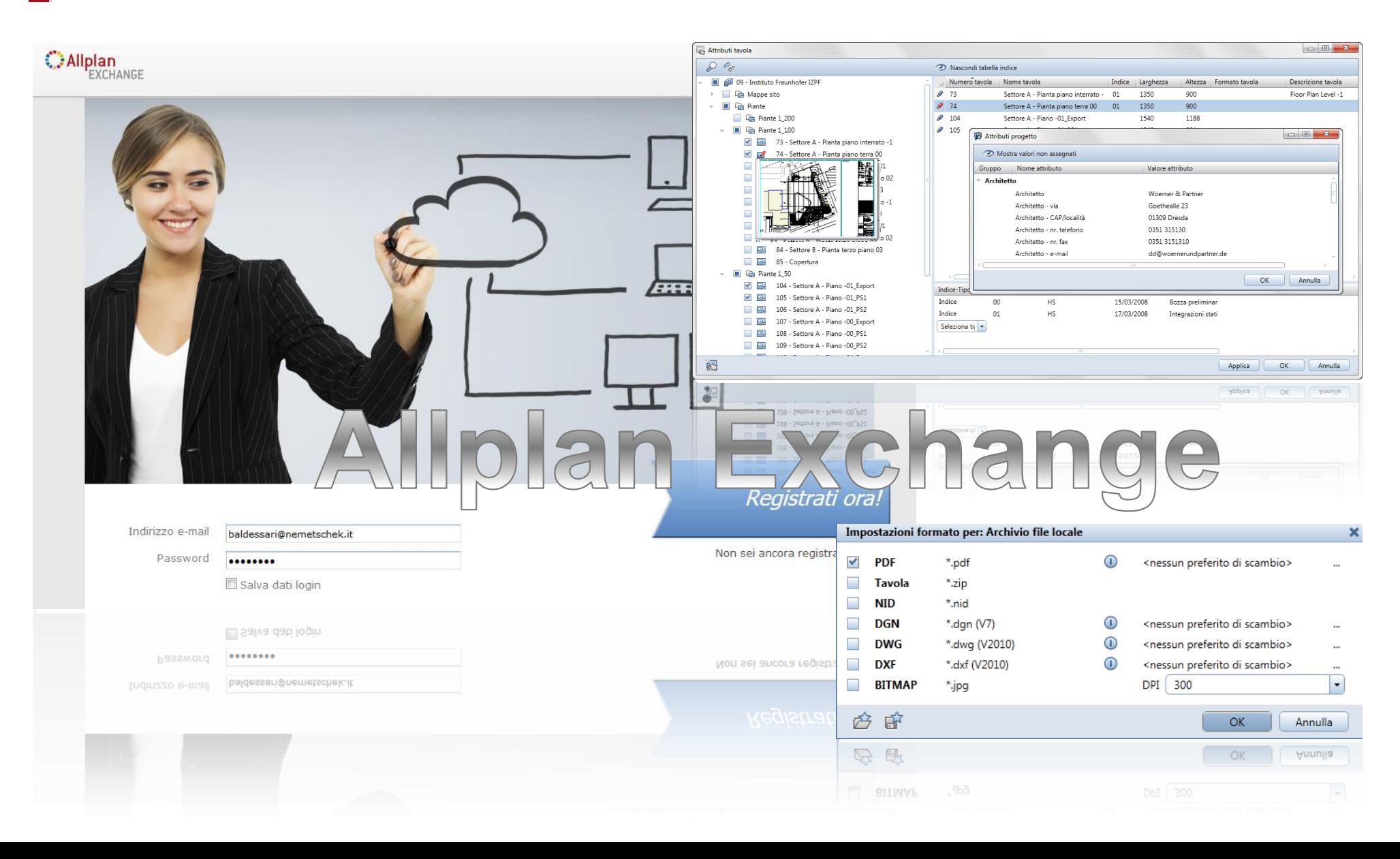

# **Cementi armati**

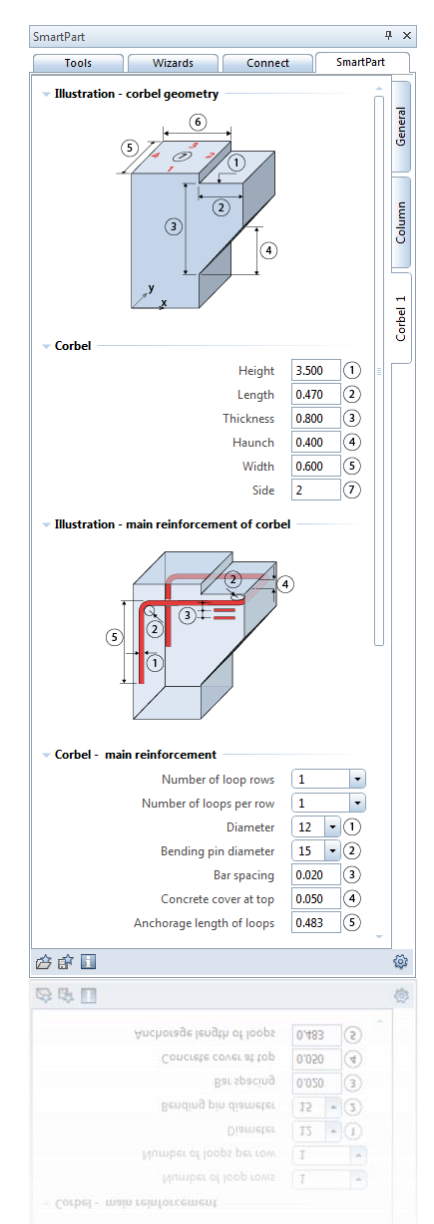

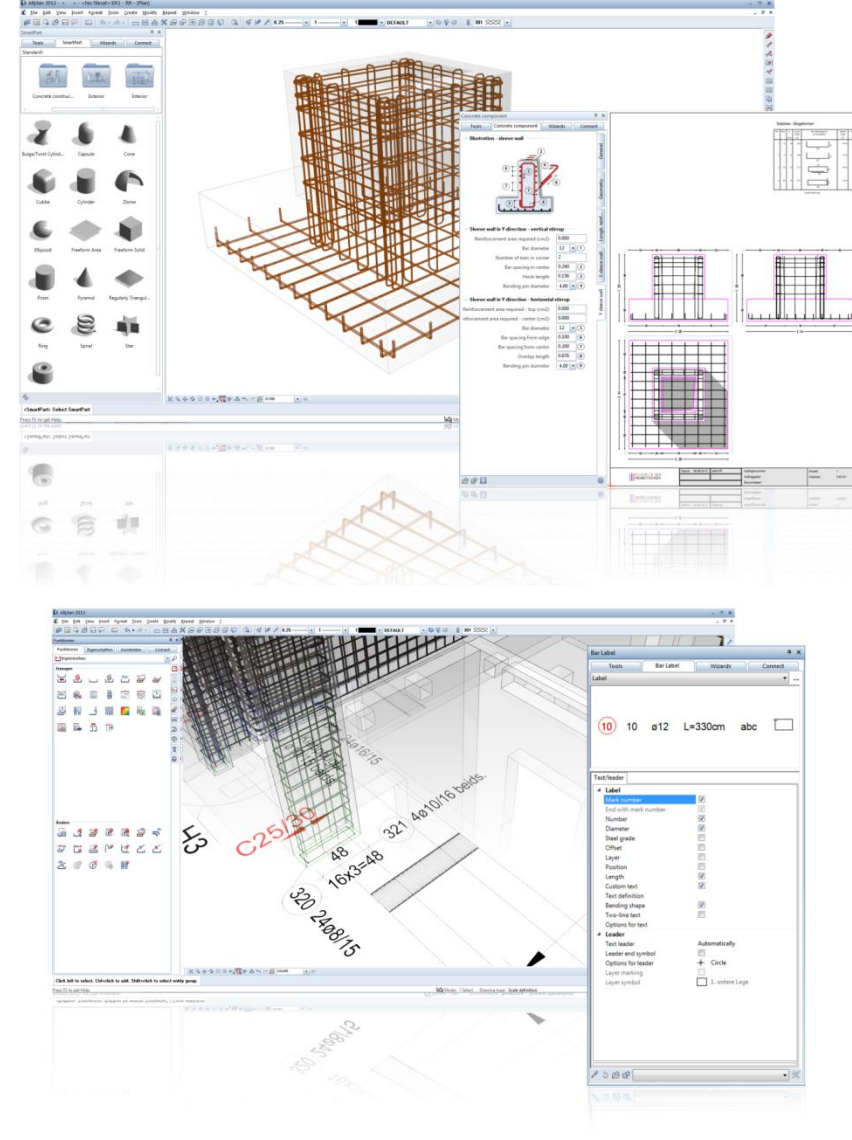

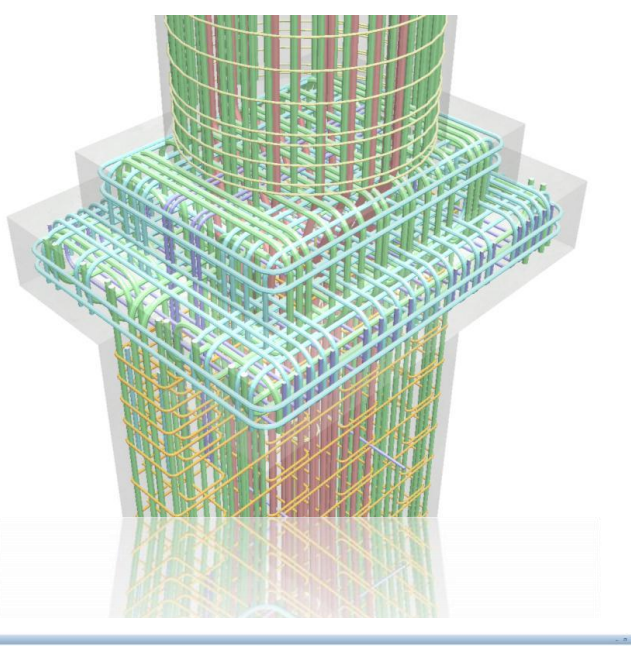

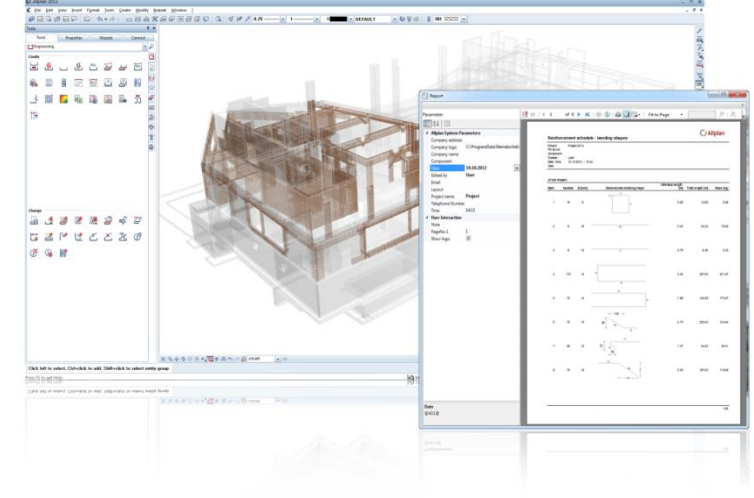

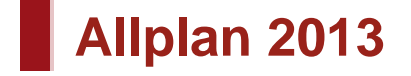

Nuovi wizard standard

Nuova indicizzazione tavole

Cronologia visibilità dei layer

9.999 quadri e tavole per ogni progetto

#### Allplan Exchange

Quotatura armature via palette

## Export multiformato tavole

Palette Allplan Connect

Interfaccia DXF/DWG migliorata

Palette SmartParts

Scheda tecnica SmartParts

512 MB per documento = progetti > 5 TB

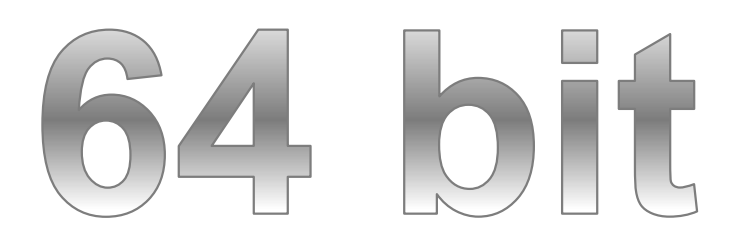

Filtri documenti viste associative

Nuova interfaccia utente

Preferiti e procedure guidate per viste associative e sezioni

#### Ombre & sezioni tecniche

Esportazione report in formato Word

Modifica avanzata reports

Nuovi attributi tavola

Nuove opzioni viste e sezioni associative

Esportazione batch multi-report

#### Etichettatura armature via palette

## SmartParts con armatura

Controllo collisioni

Supporto formato X3D

Ricerca e sostituzione delle descrizioni nella struttura opera

Modifica grafica dei report

Motore rendering GI

Nuovi modelli di report

Cartelle conformi a Windows 7

e criticità modello Ricerca e sostituzione delle descrizioni e controlle change del Rappresentazione cromatica diametro tondini armatura